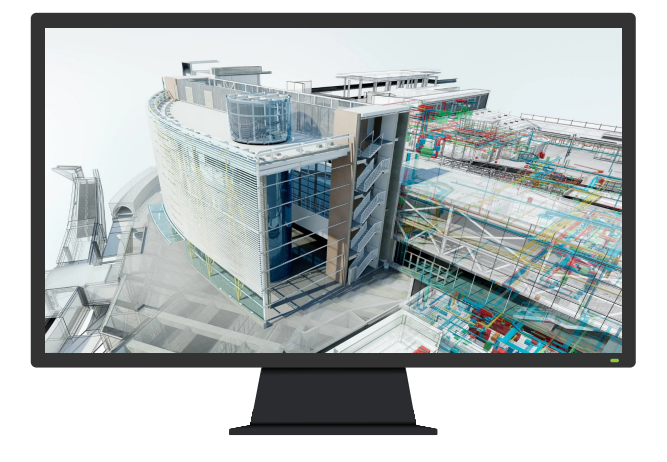

# **AUTODESK Navisworks Manage** 2023

BIM süreçlerinde tasarım ve inşaat disiplinlerinin koordinasyonunu kolaylaştırın ve çakışma yönetimini kontrol edin.

Tasarım ve inşaat verilerini tek bir merkez model içinde görselleştirin ve birleştirin.

Çakışma ve müdahale sorunlarını inşaat başlamadan önce tanımlayın ve çözün, böylece sahada zaman ve maliyetten kazanç sağlayın.

Proje ekiplerinin birlikte iş birliği yapmasını ve bağlantıda kalmasını Autodesk Construction Cloud ile kesintisiz hale getirin.

# Autodesk Navisworks Manage 2023'te Hangi Yenilikler Var?

### Görünüm ve Grafik Geliştirmeleri

Model karşılaştırmaları, elemanları filtreleme, model içerisinde gezinme gibi çalışmalarda modellerinizin görüntüsü üzerinde daha iyi kontrol sağlayarak üretkenliğinizi artırın.

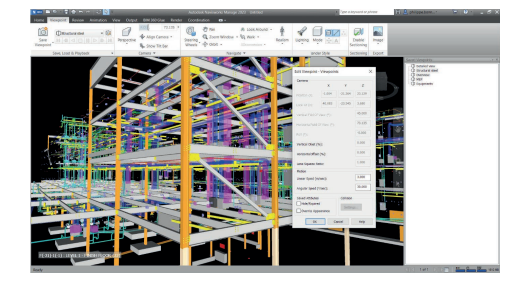

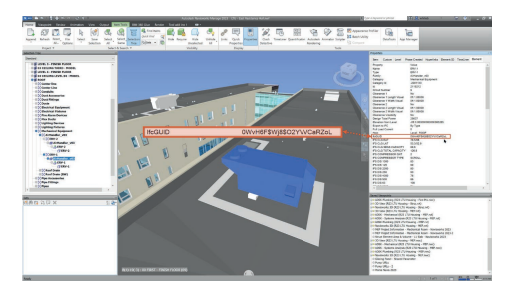

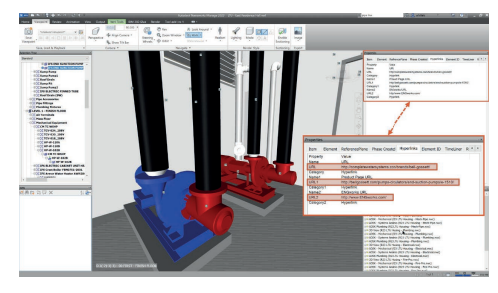

### Revit Parametreleri Geliştirmeleri

Özellikle Revit bağlantılı modellerden daha fazla parametre değerinin Navisworks içerisinde görüntülenmesini deneyimleyin. Proje verilerinizi daha iyi anlamak için parametre değerlerine erişin.

#### IFC Geliştirmeleri

IFC dosyalarının okunmasında v3 sürümüyle genel performans iyileştirmesini deneyimleyin ve daha etkili bir şekilde koordinasyon için gereken işlemleri hızlandırın.

#### FBX Gelistirmeleri

Kullanıcı tanımlı özellikleri artık FBX dosyalarında görüntüleyin ve iş akışlarında yararlanın.

#### Model Koordinasyonu Çakışma Gruplaması Yönetimi

Navisworks çakışmalarını daha iyi gruplamak ve düzenlemek için Navisworks Koordinasyon Sorunları eklentisini kullanın ve çözüm sağlamaya yardımcı olacak yeni özellikleri keşfedin.

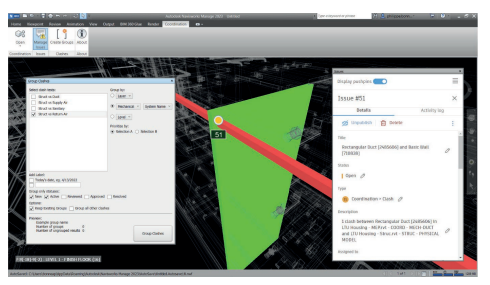

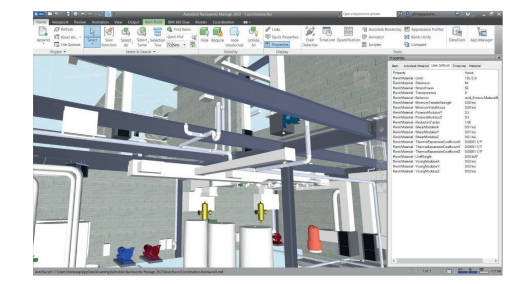

# Autodesk Navisworks Manage'ta Öne Çıkan Özellikler

#### 60+ Dosya Formatı Desteği

İnşaat sektöründe en sık kullanılan dosya formatlarını (**DWG**, **SKP**, **DGN**, **IFC**, **3DS**, **ASM**, **STEP**, **IGES**, vb.) tek bir uygulamada açın ve bunlarla çalışın.

# Model İçinde Gezinme

Proje inceleme de 3D modellerinizin içerisinde avatarı aktif hale getirerek; gerçekçi, hızlı ve kolay bir şekilde gezinin ve modelle ilgili eksik/sorunları kaydedin.

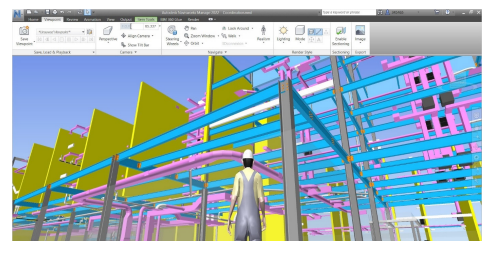

# Model İnceleme Araçları

Modelde oluşturulan görünümlere açıklamalar, etiketler ve yorumlar ekleyin. Redlining ve revizyon bulutu işaretlemeleriyle modeldeki incelemelerinizi raporlayın.

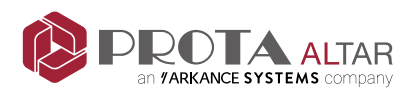

☎ 0 (312) 490 5350 ☎ 0 (212) 258 6863  $\mathbb{F}_{\infty}$  prota-altar@prota.com.tr  $\mathbb{S}$  www.protaaltar.com

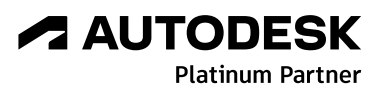

# Ölçülendirme Araçları

Projede istediğiniz yerde ölçülendirmeler yaparak modeli kontrol edin.

Dijital model üzerinden tüm durumları ölçülerle sorgulayarak diğer disiplinlerle olan koordinasyonu raporlayın.

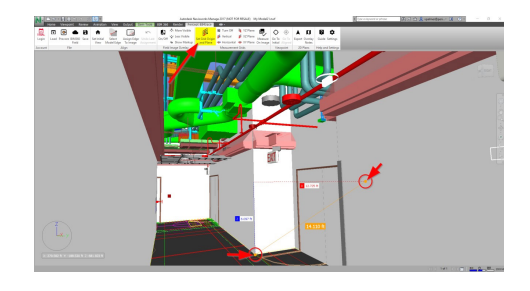

#### Metraj Listesi Oluşturma

Projede kayıtlı 2D yada 3D elemanların metrajını alın ve sonuçlarını Excel'e gönderin.

Construction Specification Institute (CSI) hazırladığı Uniformat ve Masterformat'lara göre projedeki nesneleri sınıflandırın.

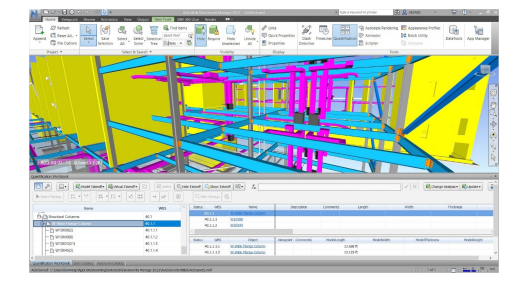

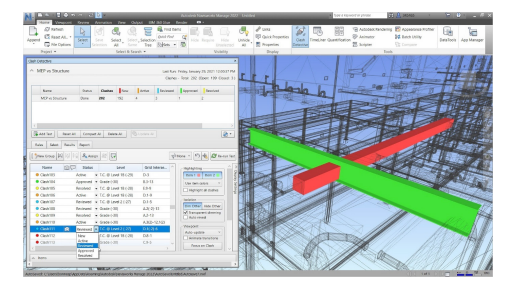

## Çakışma Analizi

Farklı disiplinlerden gelen 60'dan fazla formattaki modelleri birleştirin.

Disiplinler arası çakışmaları bularak, dizayn ve inşaat aşamalarında ortaya çıkabilecek potansiyel sorunları inşaat başlamadan gözlemleyin.

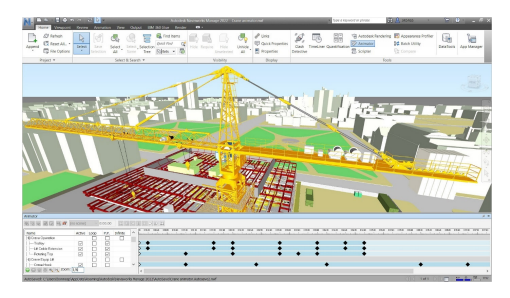

#### Animasyon Hazırlama

Projeniz içerisinde animasyonlar oluşturarak daha etkin sunumlar hazırlayın.

Anlık görüntülerden yola çıkarak, gerçek zamanlı olarak veya senaryo (otomatik kapılar, hareket eden vinçler gibi.) doğrultusunda animasyonlar oluşturun.

## Model Simülasyonu ve Analizi

Projelerin planlamasını ve zaman-maliyet parametrelerini içeren 5D simülasyonu gerçekleştirin.

Proje sürecinde gerçekleşen veya geç kalan görevleri canlandırın.

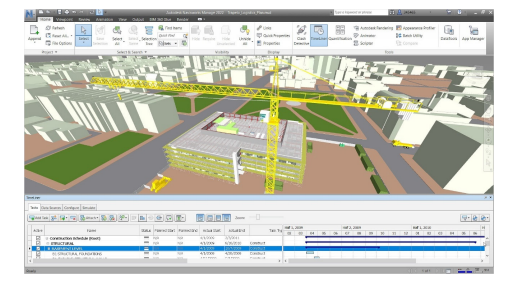

### Fotogerçekçi Görselleştirme

Zengin malzeme kütüphanesinden yararlanarak sunumlarınızda kullanabileceğiniz, çalışılan sahneye ait fotogerçekçi görüntüler oluşturun.

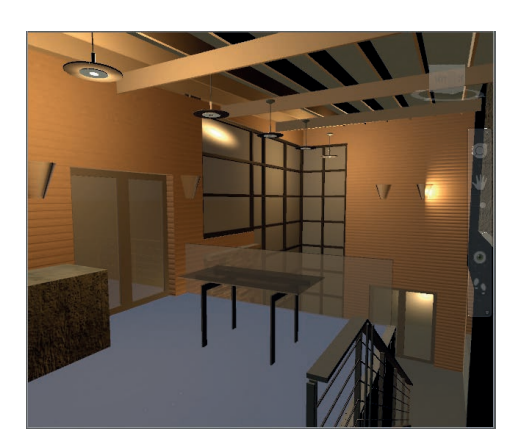

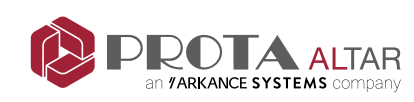

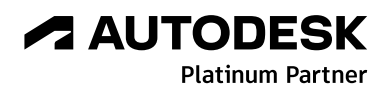